## multimedia communications

## **How to Pay Your Premium Bill Online**

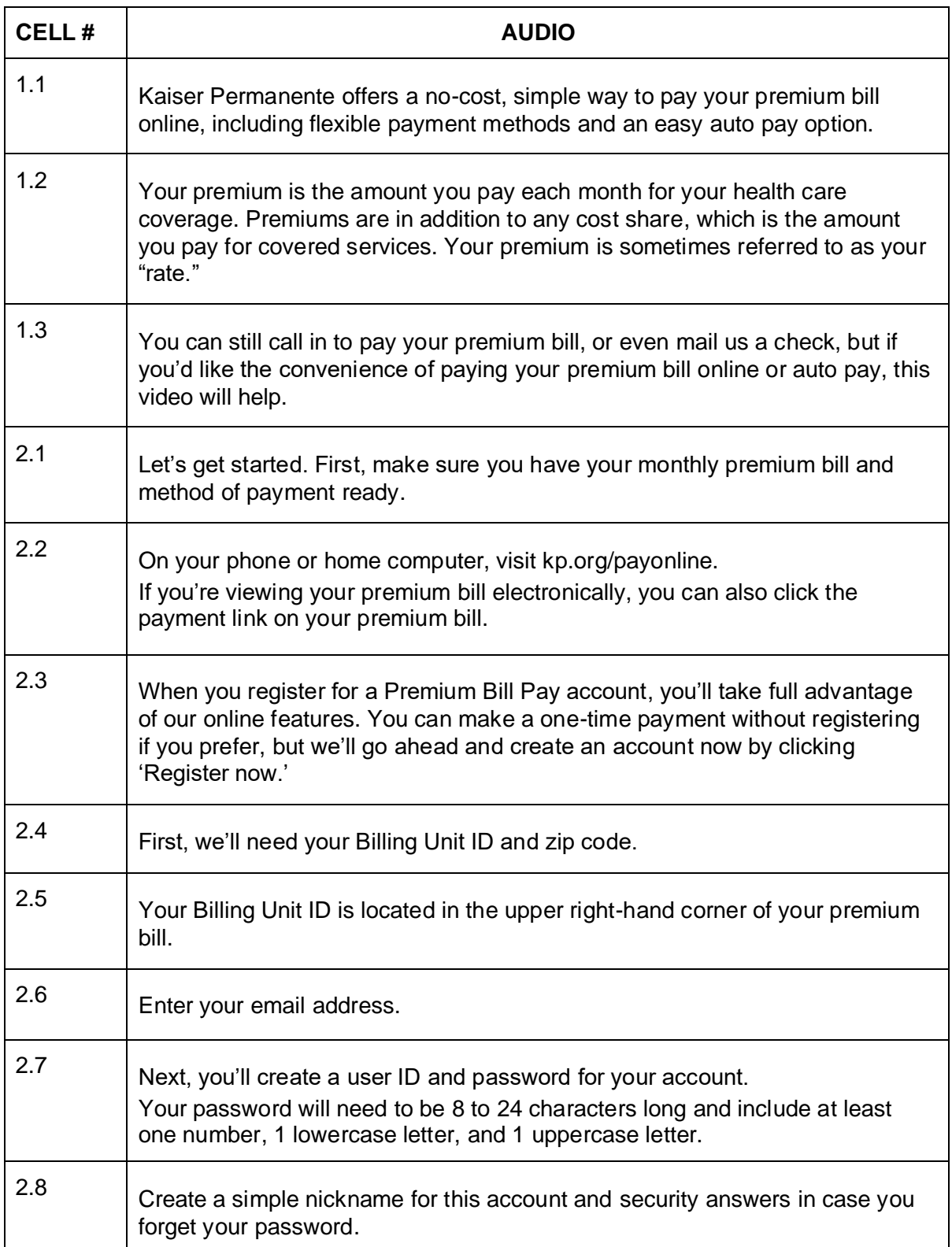

## multimedia communications

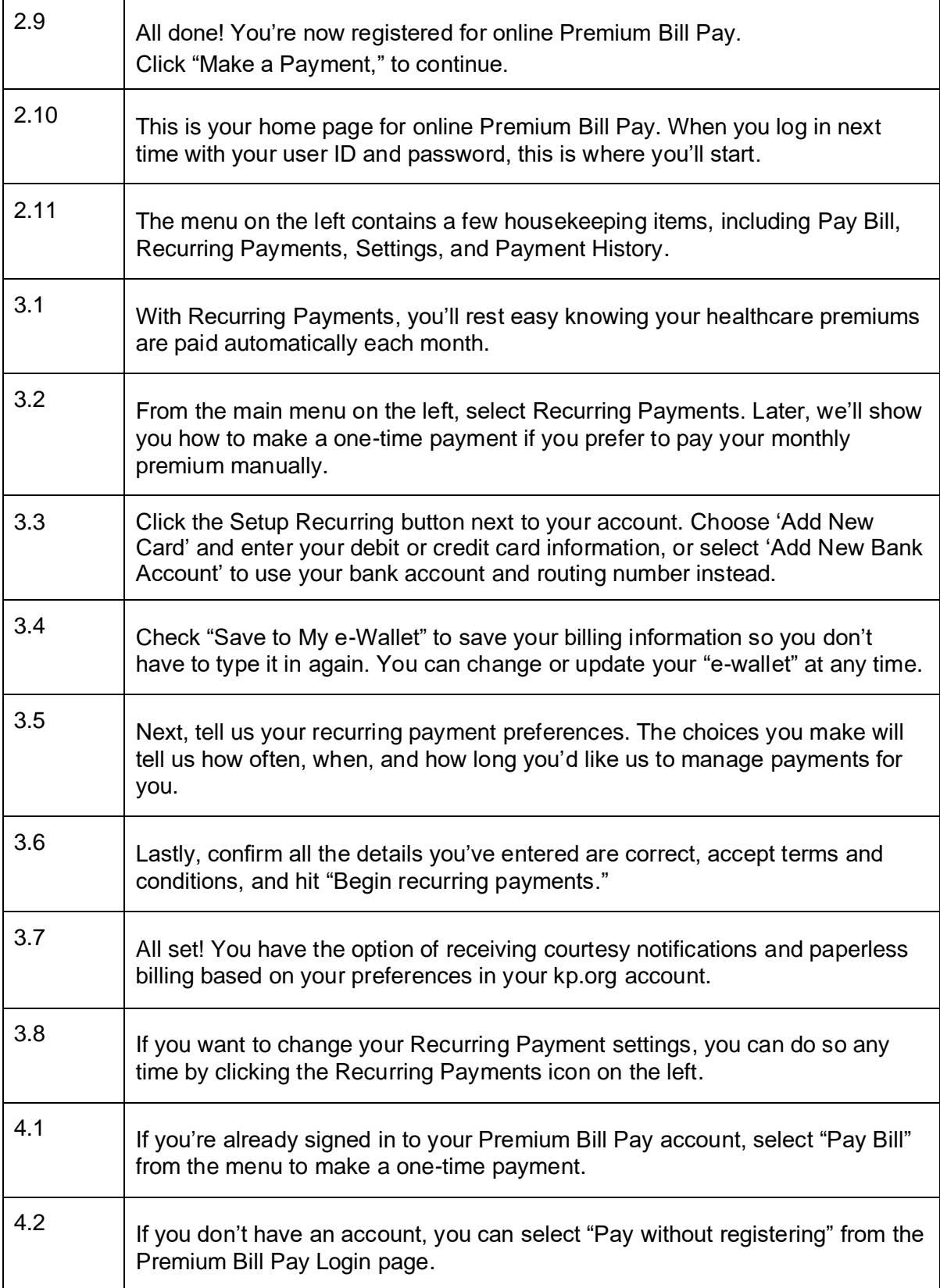

## multimedia communications

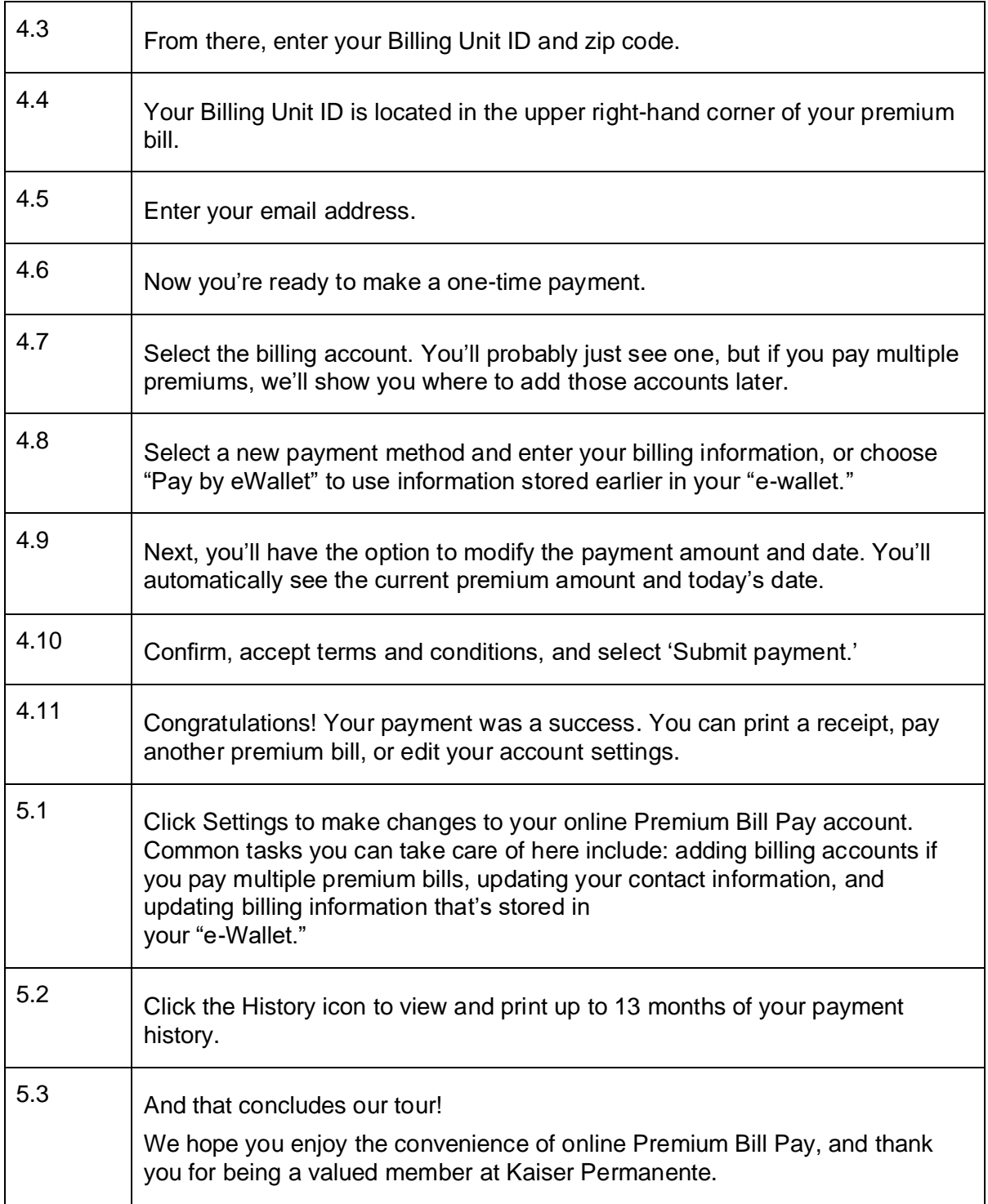